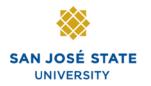

INFORMATION TECHNOLOGY SERVICES

### Overview

This step-by-step guide will show you how to approve employee absences in PeopleSoft (MySJSU / HSJPRD). It will also show you how to view and enter absence information for your employees. As a manager, supervisor, or work lead, you will see the employees who report directly to you and any employees that your direct reports manage. Alternate approvers will see their own direct reports, if applicable, and all direct and indirect reports of the managers/supervisors/work leads they are alternates for. Absences should be entered and approved as they occur; there is no need to wait until the end of the pay period. Failure to enter and approve absences on time may result in incorrect processing.

### **Table of Contents**

| Sign in to MySJSU                               | 2  |
|-------------------------------------------------|----|
| Approve Absences                                | 3  |
| View Absence Balances for Employees             | 8  |
| Report and View Absences for Employees          | 13 |
| Delete an Unprocessed Absence                   | 19 |
| View Prior Absence Transactions for an Employee | 21 |

### Sign in to MySJSU

This section demonstrates how to sign in to the database.

Note: MySJSU and HSJPRD are the same database.

Sign in to MySJSU/HSJPRD.

- 1. Navigate to <u>MySJSU</u> (http://my.sjsu.edu/).
- 2. Click the **MySJSU Sign In** button.

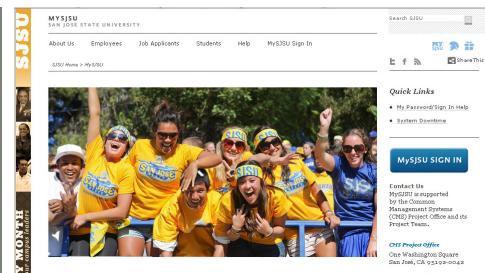

*The Oracle PeopleSoft Enterprise (MySJSU) sign in page displays.* 

- 3. Enter your **SJSU ID** and **Password**.
- 4. Click the **Sign In** button.

Note: If you have difficulty signing in, contact the CMS Help Desk by email (cmshelp@sjsu.edu) with your full name, department and SJSU ID.

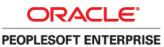

| SJSU ID:<br>Password:<br>Sign In |  |
|----------------------------------|--|
|                                  |  |

### **Approve Absences**

1. From the Main Menu, navigate to Manager Self Service > Time Management > Approve Time and Exceptions > Approve Reported Absences.

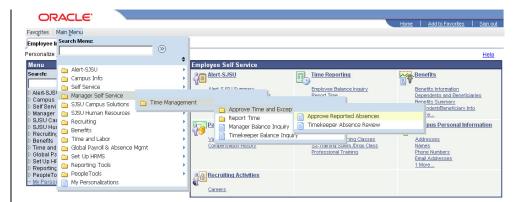

## The Approve Reported Absences page displays.

Note: Your direct reports, as well as all employees you are an alternate approver for, are shown.

2. Click a column header to re-sort the list.

| 0 | RA | CL | E. |
|---|----|----|----|
| - |    |    |    |

| Favorites | Main Menu > | Manager Self Service | Time Management | > Approve | e Time and Exceptions | > Approve Reported Absences |  |
|-----------|-------------|----------------------|-----------------|-----------|-----------------------|-----------------------------|--|
|-----------|-------------|----------------------|-----------------|-----------|-----------------------|-----------------------------|--|

New Window Help Customize Page

Home Add to Favori

#### **Approve Reported Absences**

| Carrie Medders         |
|------------------------|
| Click for Instructions |

\_\_\_\_\_

| Employee      | es        |                           |                              |                    |               |                | Customize   Find   View A   | п 🖾 г 🚻 🛛 г | irst 🚺 1-21 of 21 🚺 Li        | ast |
|---------------|-----------|---------------------------|------------------------------|--------------------|---------------|----------------|-----------------------------|-------------|-------------------------------|-----|
| <u>Select</u> | Empl ID   | <u>Empl</u><br><u>Red</u> | Current<br>Period<br>Absence | <u>Name</u>        | <u>Status</u> | <u>Dept ID</u> | <u>Dept Name</u>            | Job Code    | Job Title                     |     |
|               | 000027899 | 0                         | Sub                          | Abbott,Julie K     | Active        | 1207           | CMS Project Office          | 0420        | Info Tech<br>Consultant 12 Mo |     |
|               | 000016108 | 0                         | Sub                          | Louis,Nelly M      | Active        | 1002           | Administrative Systems      | 0420        | Info Tech<br>Consultant 12 Mo |     |
|               | 003601755 | 0                         | Sub                          | Potter,Harry J     | Active        | 1002           | Administrative Systems      | 0420        | Info Tech<br>Consultant 12 Mo |     |
|               | 000045683 | 0                         | Sub                          | Brinkley,Christy R | Active        | 1207           | CMS Project Office          | 0420        | Info Tech<br>Consultant 12 Mo |     |
|               | 000037207 | 0                         | None                         | Burnside,George K  | Active        | 1002           | Administrative Systems      | 0420        | Info Tech<br>Consultant 12 Mo |     |
|               | 003439853 | 0                         | None                         | Ford,Harrison L    | Terminated    | 1207           | CMS Project Office          | 0420        | Info Tech<br>Consultant 12 Mo | *   |
|               | 000041978 | 0                         | Sub                          | Jones,Cassandra L  | Active        | 1283           | Administrative Applications | 3306        | Administrator III             | 品   |
|               | 000016160 | 0                         | Sub                          | Barber,Ken L       | Active        | 1002           | Administrative Systems      | 0420        | Info Tech<br>Consultant 12 Mo |     |

### The re-sorted list displays.

Note: In this example, the Dept Name column was sorted.

### Current Period Absence Status:

- None No absences have been entered.
- Appr All absences entered have been approved.
- **Sub** Absences have been submitted but not approved.
- 3. Scroll down to view all employees.
- 4. Click the **Org Chart icon** in the far right column to view the direct reports of another employee (if applicable).

## The Selection and Continue buttons display.

Note: Alternate Approvers should approve absences of direct reports only if requested by the person they are an alternate for.

- Click the Select All button to review absences for all employees, or check boxes to select and view individual absences.
- 6. Click the **Continue** button.

ORACLE

Favorites Main Menu > Manager Self Service > Time Management > Approve Time and Exceptions > Approve Reported Absences

New Window | Help | Customize Pag

### Approve Reported Absences

Carrie Medders Click for Instructions

| Employee      | es             |                    |                                            |                    |               |                | Customize   Find   | View All   🖾   🔠 🛛 F | irst 🖾 1-21 of 21 🔟 L         | ast |
|---------------|----------------|--------------------|--------------------------------------------|--------------------|---------------|----------------|--------------------|----------------------|-------------------------------|-----|
| <u>Select</u> | <u>Empl ID</u> | <u>Empl</u><br>Red | <u>Current</u><br><u>Period</u><br>Absence | <u>Name</u>        | <u>Status</u> | <u>Dept ID</u> | Dept Name          | Job Code             | Job Title                     |     |
|               | 003439853      | 0                  | None                                       | Ford,Harrison L    | Terminated    | 1207           | CMS Project Office | 0420                 | Info Tech<br>Consultant 12 Mo | 品   |
|               | 008200452      | 0                  | Appr                                       | Sampson,Dana X     | Active        | 1207           | CMS Project Office | 0420                 | Info Tech<br>Consultant 12 Mo |     |
|               | 000019982      | 0                  | Appr                                       | Kasdan,Lucy        | Active        | 1207           | CMS Project Office | 0420                 | Info Tech<br>Consultant 12 Mo |     |
|               | 000057344      | 0                  | Appr                                       | Nickerson,Ned L    | Active        | 1207           | CMS Project Office | 0420                 | Info Tech<br>Consultant 12 Mo |     |
|               | 005537675      | 0                  | Appr                                       | Rogers, Jenny R    | Active        | 1207           | CMS Project Office | 0420                 | Info Tech<br>Consultant 12 Mo |     |
|               | 002480570      | 0                  | Appr                                       | Marcum,Shirley Z   | Active        | 1207           | CMS Project Office | 0420                 | Info Tech<br>Consultant 12 Mo |     |
|               | 000081654      | 0                  | Appr                                       | Nelson,Roger T     | Active        | 1207           | CMS Project Office | 0420                 | Info Tech<br>Consultant 12 Mo |     |
|               | 000027899      | 0                  | Sub                                        | Abbott,Julie K     | Active        | 1207           | CMS Project Office | 0420                 | Info Tech<br>Consultant 12 Mo |     |
|               | 000045683      | 0                  | Sub                                        | Brinkley,Christy R | Active        | 1207           | CMS Project Office | 0420                 | Info Tech<br>Consultant 12 Mo |     |

|             |     |                   |        |      |                             |      | یا<br>ا                       |   |
|-------------|-----|-------------------|--------|------|-----------------------------|------|-------------------------------|---|
| 000041978 0 | Sub | Jones,Cassandra L | Active | 1283 | Administrative Applications | 3306 | Administrator III             |   |
| 003601755 0 | Sub | Potter,Harry J    | Active | 1002 | Administrative Systems      | 0420 | Info Tech<br>Consultant 12 Mo |   |
| 000016108 0 | Sub | Louis,Nelly M     | Active | 1002 | Administrative Systems      | 0420 | Info Tech<br>Consultant 12 Mo |   |
| 000016342 0 | Sub | Fong,Kelly A      | Active | 1002 | Administrative Systems      | 0400 | Analyst/Programme<br>12 Mo    | 1 |
|             |     |                   |        |      |                             |      | 12.000                        |   |

Select All Deselect Al Continue

## The Approve Reported Absences page displays.

Note: Only employees whose absences are submitted and unapproved will appear in this list. Absences entered by a Timekeeper will appear with a Reviewed status. Absences entered by an Employee will appear with no status.

7. To send an absence back for correction, click the dropdown list in the **Review Status** column.

## The Needs Corr and Reviewed statuses display.

- 8. Select **Needs Corr** (Correction).
- 9. Click **Add Comment** to communicate information back to the employee.

## The Approval Comments page displays.

Note: Be brief and professional when adding comments.

- 10. Enter a comment to communicate why the absence needs to be corrected.
- 11. Click the **Save Comments** button.

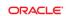

Favorites Main Menu > Manager Self Service > Time Management > Approve Time and Exceptions > Approve Reported Absences

New Window | Help | Customize Page

Approve Reported Absences

Carrie Medders

#### Click for Instructions

| Exis | ting Absenc    | e Eve | nts                 |                       |                   |            |          |                     | Cus     | tomize   Find   💷 | 🔠 🛛 First 🚺 -     | 1-17 of 17 🔟 Last |
|------|----------------|-------|---------------------|-----------------------|-------------------|------------|----------|---------------------|---------|-------------------|-------------------|-------------------|
|      | <u>Empl ID</u> | Rcd#  | <u>Name</u>         | Absence Name          | <u>Begin Date</u> | End Date   | Duration | <u>Unit</u><br>Type | Approve | Review Status     | Entry<br>Comments | Add Comment       |
| 1    | 000027899      | 0     | Abbott,Julie K      | Vacation              | 02/01/2012        | 02/01/2012 | 8.00000  | Hours               |         | Reviewed 🔹        |                   | Add Comment       |
| 2    | 000016160      | 0     | Barber,Ken L        | Vacation              | 12/22/2011        | 12/23/2011 | 16.00000 | Hours               |         |                   |                   | Add Comment       |
| 3    | 000045683      | 0     | Brinkley,Christy R  | Sick - Family<br>Care | 02/13/2012        | 02/13/2012 | 8.00000  | Hours               |         | Reviewed 💌        | Entry<br>Comments | Add Comment       |
| 4    | 000045683      | 0     | Brinkley, Christy R | Vacation              | 02/27/2012        | 02/29/2012 | 24.00000 | Hours               |         |                   |                   | Add Comment       |
| 5    | 000045683      | 0     | Brinkley, Christy R | Jury Duty             | 02/01/2012        | 02/01/2012 | 8.00000  | Hours               |         |                   |                   | Add Comment       |
| 6    | 005085003      | 0     | Butterworth,Paula K | Vacation              | 12/30/2011        | 12/30/2011 | 8.00000  | Hours               |         |                   |                   | Add Comment       |
| 7    | 000016342      | 0     | Fong,Kelly A        | Vacation              | 12/21/2011        | 12/22/2011 | 16.00000 | Hours               |         |                   |                   | Add Comment       |
| 8    | 000016342      | 0     | Fong,Kelly A        | Vacation              | 12/30/2011        | 12/30/2011 | 8.00000  | Hours               |         |                   |                   | Add Comment       |
| 9    | 000041978      | 0     | Jones,Cassandra L   | Vacation              | 12/20/2011        | 12/20/2011 | 8.00000  | Hours               |         |                   |                   | Add Comment       |

ORACLE'

Favorites Main Menu > Manager Self Service > Time Management > Approve Time and Exceptions > Approve Reported Absences

New Window Help Customize Page

Add to Favorit

#### **Approve Reported Absences**

Carrie Medders

Click for Instructions

| Exis | sting Absenc   | e Eve       | nts                 |                       |                   |            |                 |                     | Cus     | tomize   Find   💷      | 🚻 🛛 First 🖾 1-           | 17 of 17 🚺 Last |
|------|----------------|-------------|---------------------|-----------------------|-------------------|------------|-----------------|---------------------|---------|------------------------|--------------------------|-----------------|
|      | <u>Empl ID</u> | <u>Rcd#</u> | <u>Name</u>         | Absence Name          | <u>Begin Date</u> | End Date   | <u>Duration</u> | <u>Unit</u><br>Type | Approve | Review Status          | <u>Entry</u><br>Comments | Add Comment     |
| 1    | 000027899      | 0           | Abbott,Julie K      | Vacation              | 02/01/2012        | 02/01/2012 | 8.00000         | Hours               |         | Reviewed 💌             |                          | Add Comment     |
| 2    | 000016160      | 0           | Barber,Ken L        | Vacation              | 12/22/2011        | 12/23/2011 | 16.00000        | Hours               |         |                        |                          | Add Comment     |
| 3    | 000045683      | 0           | Brinkley, Christy R | Sick - Family<br>Care | 02/13/2012        | 02/13/2012 | 8.00000         | Hours               |         | Needs Corr<br>Reviewed | Entry<br>Comments        | Add Comment     |
| 4    | 000045683      | 0           | Brinkley, Christy R | Vacation              | 02/27/2012        | 02/29/2012 | 24.00000        | Hours               |         |                        |                          | Add Comment     |

### ORACLE

Favorites Main Menu > Manager Self Service > Time Management > Approve Time and Exceptions > Approve Reported Absences

### **Approval Comments**

Enter comments to be associated with the approval and click the Save Comments button to save them. To return without saving click the Return to Approvals Page link.

This absence was not on my calendar. I believe you've entered the wrong dates. Please delete and re-submit. Thanks.

#### Save Comments

Return To Approvals Page

## The Review Reported Absences displays.

Note: The Add Comment link now says Edit Comment.

12. Scroll down to view all absences.

## The Selection and Submit buttons display.

Note: You will not be able to approve an absence with a Needs Corr status.

13. Click the **Select All** button to approve all absences, or check individual boxes to approve a few select absences.

## The page displays with the Approved boxes checked.

14. Click Submit.

### ORACLE

Favorites Main Menu > Manager Self Service > Time Management > Approve Time and Exceptions > Approve Reported Absences

Home Add to Favorites Sign o

#### Approve Reported Absences

Carrie Medders

#### Click for Instructions

| Ab  | sence Reque    | sts  |                     |                       |                   |            |                 |                     | Cus     | tomize   Find   🖾    | 📶 🛛 First 🚺 1-                  | 17 of 17 💵 Last |
|-----|----------------|------|---------------------|-----------------------|-------------------|------------|-----------------|---------------------|---------|----------------------|---------------------------------|-----------------|
|     | <u>Empl ID</u> | Rcd# | <u>Name</u>         | Absence Name          | <u>Begin Date</u> | End Date   | <u>Duration</u> | <u>Unit</u><br>Type | Approve | <u>Review Status</u> | <u>Entry</u><br><u>Comments</u> | Add Comment     |
| 1   | 000027899      | 0    | Abbott,Julie K      | Vacation              | 02/01/2012        | 02/01/2012 | 8.00000         | Hours               |         | Reviewed 💌           |                                 | Add Comment     |
| 1   | 000016160      | 0    | Barber,Ken L        | Vacation              | 12/22/2011        | 12/23/2011 | 16.00000        | Hours               | Γ       | Needs Corr 💌         |                                 | Edit Comment    |
| 1.1 | 000045683      | 0    | Brinkley,Christy R  | Sick - Family<br>Care | 02/13/2012        | 02/13/2012 | 8.00000         | Hours               |         | Reviewed 💌           | Entry<br>Comments               | Add Comment     |
| 4   | 000045683      | 0    | Brinkley,Christy R  | Vacation              | 02/27/2012        | 02/29/2012 | 24.00000        | Hours               |         | •                    |                                 | Add Comment     |
| 4   | 000045683      | 0    | Brinkley, Christy R | Jury Duty             | 02/01/2012        | 02/01/2012 | 8.00000         | Hours               |         | -                    |                                 | Add Comment     |

| 14 | 003601755 0 | Potter,Harry J  | Vacation            | 01/03/2012 | 01/04/2012 | 16.00000 | Hours | • | Add Comment |
|----|-------------|-----------------|---------------------|------------|------------|----------|-------|---|-------------|
| 15 | 003601755 0 | Potter,Harry J  | Vacation            | 12/22/2011 | 12/24/2011 | 16.00000 | Hours | • | Add Comment |
| 16 | 003601755 0 | Potter,Harry J  | Personal<br>Holiday | 12/30/2011 | 12/30/2011 | 1.00000  | Days  |   | Add Comment |
| 17 | 000033541 0 | Sunshine,Marvin | Vacation            | 12/30/2011 | 12/30/2011 | 8.00000  | Hours | • | Add Comment |

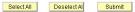

Return to Employee List

### ORACLE

Favorites Main Menu > Manager Self Service > Time Management > Approve Time and Exceptions > Approve Reported Absences

New Window | Help | Customize Page

### Approve Reported Absences

Carrie Medd

#### Click for Instructions

| Abs | sence Reque | sts         |                     |                       |                   |            |                 |                     | Cus     | tomize   Find   🖾 | 📶 🛛 First 🚺 1-                  | 17 of 17 🔝 Last |
|-----|-------------|-------------|---------------------|-----------------------|-------------------|------------|-----------------|---------------------|---------|-------------------|---------------------------------|-----------------|
|     | Empl ID     | <u>Rcd#</u> | <u>Name</u>         | Absence Name          | <u>Begin Date</u> | End Date   | <u>Duration</u> | <u>Unit</u><br>Type | Approve |                   | <u>Entry</u><br><u>Comments</u> | Add Comment     |
| 1   | 000027899   | 0           | Abbott,Julie K      | Vacation              | 02/01/2012        | 02/01/2012 | 8.00000         | Hours               | •       | Reviewed 💌        |                                 | Add Comment     |
| 2   | 000016160   | 0           | Barber,Ken L        | Vacation              | 12/22/2011        | 12/23/2011 | 16.00000        | Hours               | Γ       | Needs Corr 💌      |                                 | Edit Comment    |
| 3   | 000045683   | 0           | Brinkley, Christy R | Sick - Family<br>Care | 02/13/2012        | 02/13/2012 | 8.00000         | Hours               | •       | Reviewed 💌        | Entry<br>Comments               | Add Comment     |
| 4   | 000045683   | 0           | Brinkley,Christy R  | Vacation              | 02/27/2012        | 02/29/2012 | 24.00000        | Hours               |         | •                 |                                 | Add Comment     |
| 5   | 000045683   | 0           | Brinkley,Christy R  | Jury Duty             | 02/01/2012        | 02/01/2012 | 8.00000         | Hours               |         | •                 |                                 | Add Comment     |
|     |             | -           | 202 202 2020        | 121 12                |                   |            |                 |                     | -       |                   |                                 | 0000            |

## The Approval Confirmation page displays.

The Approve Reported

Absences page displays

with the updated status

information.

15. Click OK.

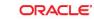

Favorites Main Menu > Manager Self Service > Time Management > Approve Time and Exceptions > Approve Reported Absences

### **Approval Confirmation**

✓ Your Absence Events were approved and any Review Status changes were saved.

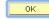

### ORACLE

Favorites Main Menu > Manager Self Service > Time Management > Approve Time and Exceptions > Approve Reported Absences

Home Add to Favorites Sign .

#### Approve Reported Absences

### Carrie Medders

| Employee      | IS             | 1.0         | 12                           |                    |               | -1             | Customize   Find   Viev     | v All 🖾 📖 🛛 F | irst 🚺 1-21 of 21 💵 L         | ast |
|---------------|----------------|-------------|------------------------------|--------------------|---------------|----------------|-----------------------------|---------------|-------------------------------|-----|
| <u>Select</u> | <u>Empl ID</u> | Empl<br>Red | Current<br>Period<br>Absence | Name               | <u>Status</u> | <u>Dept ID</u> | <u>Dept Name</u>            | Job Code      | Job Title                     |     |
|               | 000027899      | 0           | Appr                         | Abbott,Julie K     | Active        | 1207           | CMS Project Office          | 0420          | Info Tech<br>Consultant 12 Mo |     |
|               | 000016108      | 0           | Sub                          | Louis,Nelly M      | Active        | 1002           | Administrative Systems      | 0420          | Info Tech<br>Consultant 12 Mo |     |
|               | 003601755      | 0           | Sub                          | Potter,Harry J     | Active        | 1002           | Administrative Systems      | 0420          | Info Tech<br>Consultant 12 Mo |     |
|               | 000045683      | 0           | Appr                         | Brinkley,Christy R | Active        | 1207           | CMS Project Office          | 0420          | Info Tech<br>Consultant 12 Mo |     |
|               | 000037207      | 0           | None                         | Burnside,George K  | Active        | 1002           | Administrative Systems      | 0420          | Info Tech<br>Consultant 12 Mo |     |
|               | 003439853      | 0           | None                         | Ford,Harrison L    | Terminated    | 1207           | CMS Project Office          | 0420          | Info Tech<br>Consultant 12 Mo | 2   |
|               | 000041978      | 0           | Sub                          | Jones,Cassandra L  | Active        | 1283           | Administrative Applications | 3306          | Administrator III             |     |
|               | 000016160      | 0           | Sub                          | Barber,Ken L       | Active        | 1002           | Administrative Systems      | 0420          | Info Tech<br>Consultant 12 Mo |     |
|               |                |             |                              |                    |               |                |                             |               |                               |     |

### **View Absence Balances for Employees**

This section demonstrates how to view current and prior absence balances for the employees in your charge.

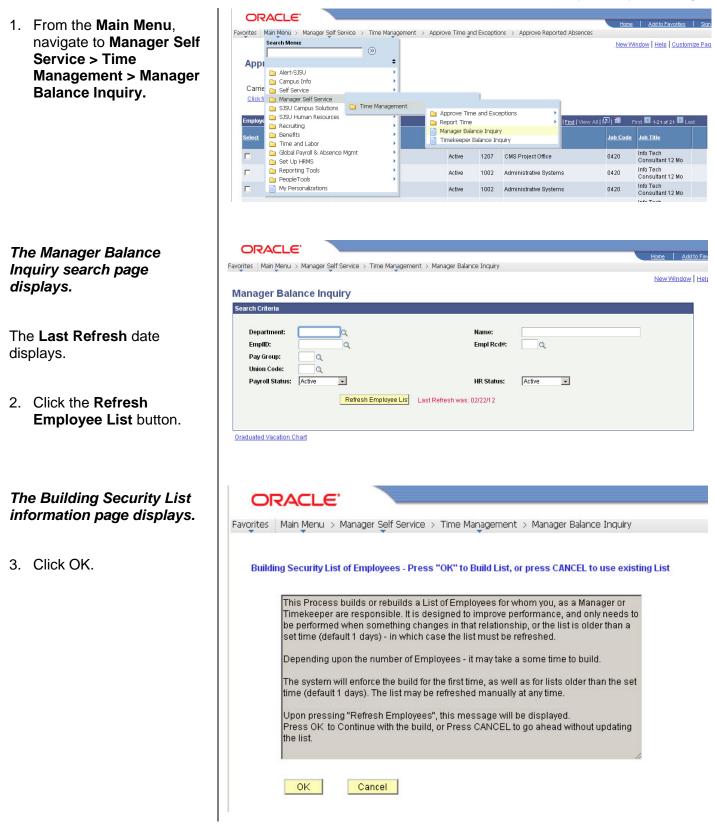

### The Manager Balance Inquiry search page displays.

Note: The Search and Clear buttons are now available. Use Department or EmpIID criteria when searching.

4. Enter the Department for which you want to view employee balances.

The Manager Balance Inquiry page / Absence Balances tab displays.

Sick Balance, Vacation Balance, and Personal Holiday Available display.

5. Click the **Compensatory Time** tab to view additional balances.

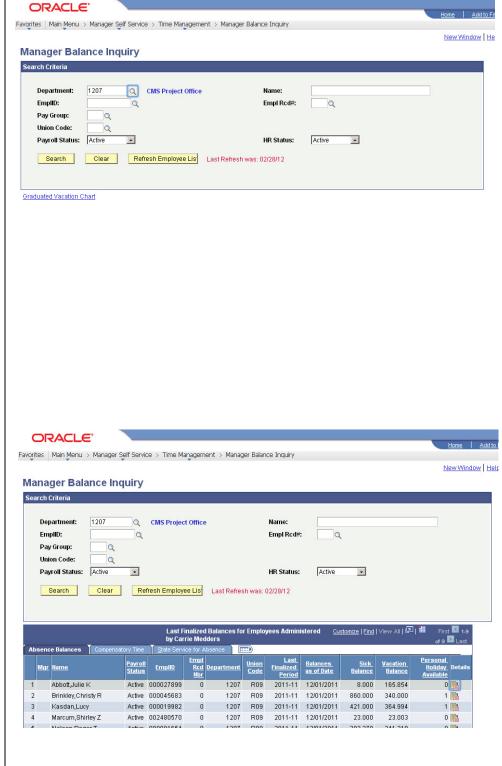

### The Manager Balance Inquiry / Compensatory Time tab displays.

All **Compensatory Time** types of leave display.

6. Click the **State Service for Absence** tab to view State Service Balances.

The Manager Balance Inquiry / State Service for Absence page displays.

The **State Service Balances** display.

 Click the **Details** icon in the far right column (on any of the three tabs) to view more detailed information for any employee in the list.

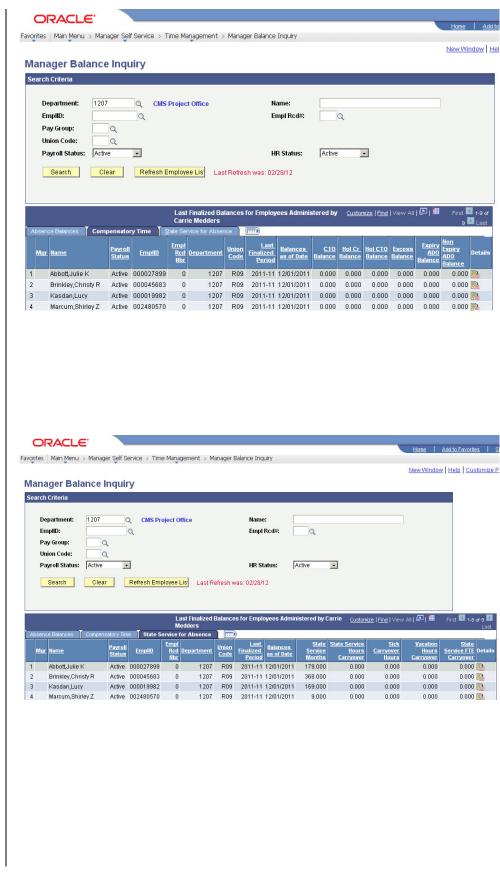

### The Absence Balance Details page / Absence Balances section displays.

Note: There is one tab per absence type.

- 8. Click a tab to view the relevant absence details.
- 9. Scroll down to view additional absence types.

## The Compensatory Time Balances section displays.

10. To view State Service balances, click the arrow by **State Service for Absences** and scroll down.

### The State Service for Absences section displays.

 Click the Return button to return to the main Absence Balances page.

| rites Main M                                                                                                    | /lenu > Manage                                                                                               | er Self Service > Time Mar | agement > Manag                                                                  | er Balance Inqu                                                                        | iry                                                                    |                                                                         |                                                                                        | lome Ac                                                         |
|----------------------------------------------------------------------------------------------------|----------------------------------------------------------------------------------------------------|----------------------------|----------------------------------------------------------------------------------|----------------------------------------------------------------------------------------|------------------------------------------------------------------------|-------------------------------------------------------------------------|----------------------------------------------------------------------------------------|-----------------------------------------------------------------|
|                                                                                                    |                                                                                                    |                            |                                                                                  |                                                                                        |                                                                        |                                                                         | Ne                                                                                     | w Window                                                        |
| bsence                                                                                                    | Balance I                                                                                                    | Details                    |                                                                                  |                                                                                        |                                                                        |                                                                         |                                                                                        |                                                                 |
| nplID:                                                                                                    | 000027899                                                                                                    | Julie Abbott               |                                                                                  | Empl Rcd#:                                                                             | 0                                                                      | Last Period Finalize                                                    | d: 2011-11                                                                             |                                                                 |
| epartment:                                                                                                    | 1207                                                                                                    | CMS Project Office         |                                                                                  | Union Code:                                                                            | R09                                                                    | Payroll Status:                                                         | Active                                                                                 |                                                                 |
| Absence Bala<br>ick Vacat<br>Period ID                                                                            |                                                                                                    | Holiday                    | ize   View All   🖳   🗎                                                           | First 1                                                                                | -13 of 69 🕨 Last<br>Sick Taken                                         | Sick Adjusted                                                           | Catastrophic<br>Sick Donated                                                           | -<br>Sick Balar                                                 |
|                                                                                                    |                                                                                                    |                            | Sick Balance                                                                     |                                                                                        |                                                                        |                                                                         |                                                                                        |                                                                 |
| 1 2011-12                                                                                                    | CURRENT -                                                                                                    | Not Finalized              |                                                                                  | 0.000                                                                                  | 0.000                                                                  | 0.000                                                                   |                                                                                        | 8.0                                                             |
|                                                                                                    | CURRENT -                                                                                                    | Not Finalized              | 8.000                                                                            | 0.000                                                                                  | 0.000                                                                  | 0.000                                                                   | 0.000                                                                                  |                                                                 |
| 1 2011-12<br>2 2011-11<br>3 2011-10                                                                               |                                                                                                    | Not Finalized              | 8.000                                                                            |                                                                                        |                                                                        |                                                                         | 0.000                                                                                  | 8.0                                                             |
| 2 2011-11<br>3 2011-10                                                                                            | 12/01/2011                                                                                                   | Not Finalized              | 8.000                                                                            | 8.000                                                                                  | 8.000                                                                  | 0.000                                                                   | 0.000                                                                                  | 8.0<br>8.0                                                      |
| 2 2011-11                                                                                                    | 12/01/2011<br>11/01/2011                                                                                     | Not Finalized              | 8.000<br>8.000<br>24.000                                                         | 8.000<br>8.000                                                                         | 8.000<br>24.000                                                        | 0.000<br>0.000                                                          | 0.000<br>0.000<br>0.000                                                                | 8.0<br>8.0<br>24.0                                              |
| 2 2011-11<br>3 2011-10<br>4 2011-09                                                                               | 12/01/2011<br>11/01/2011<br>10/01/2011                                                                       | Not Finalized              | 8.000<br>8.000<br>24.000<br>24.000                                               | 8.000<br>8.000<br>8.000                                                                | 8.000<br>24.000<br>8.000                                               | 0.000<br>0.000<br>0.000                                                 | 0.000<br>0.000<br>0.000<br>0.000                                                       | 8.0<br>8.0<br>24.0<br>24.0                                      |
| 2 2011-11<br>3 2011-10<br>4 2011-09<br>5 2011-08<br>6 2011-07                                                     | 12/01/2011<br>11/01/2011<br>10/01/2011<br>09/01/2011                                                         | Not Finalized              | 8.000<br>8.000<br>24.000<br>24.000<br>16.000                                     | 8.000<br>8.000<br>8.000<br>8.000                                                       | 8.000<br>24.000<br>8.000<br>0.000                                      | 0.000<br>0.000<br>0.000<br>0.000                                        | 0.000<br>0.000<br>0.000<br>0.000<br>0.000                                              | 8.0<br>8.0<br>24.0<br>24.0<br>16.0                              |
| 2 2011-11<br>3 2011-10<br>4 2011-09<br>5 2011-08                                                                  | 12/01/2011<br>11/01/2011<br>10/01/2011<br>09/01/2011<br>08/02/2011                                           | Not Finalized              | 8.000<br>8.000<br>24.000<br>24.000<br>16.000<br>8.000                            | 8.000<br>8.000<br>8.000<br>8.000<br>8.000<br>8.000                                     | 8.000<br>24.000<br>8.000<br>0.000<br>0.000                             | 0.000<br>0.000<br>0.000<br>0.000<br>0.000                               | 0.000<br>0.000<br>0.000<br>0.000<br>0.000<br>0.000                                     | 8.0<br>8.0<br>24.0<br>24.0<br>16.0<br>8.0                       |
| 2 2011-11<br>3 2011-10<br>4 2011-09<br>5 2011-08<br>6 2011-07<br>7 2011-06                                        | 12/01/2011<br>11/01/2011<br>10/01/2011<br>09/01/2011<br>08/02/2011<br>07/01/2011                             | Not Finalized              | 8.000<br>8.000<br>24.000<br>24.000<br>16.000<br>8.000<br>8.000                   | 8.000<br>8.000<br>8.000<br>8.000<br>8.000<br>8.000                                     | 8.000<br>24.000<br>8.000<br>0.000<br>0.000<br>8.000                    | 0.000<br>0.000<br>0.000<br>0.000<br>0.000<br>0.000                      | 0.000<br>0.000<br>0.000<br>0.000<br>0.000<br>0.000<br>0.000                            | 8.0<br>8.0<br>24.0<br>24.0<br>16.0<br>8.0<br>8.0<br>16.1        |
| 2 2011-11<br>3 2011-10<br>4 2011-09<br>5 2011-08<br>6 2011-07<br>7 2011-06<br>8 2011-05<br>9 2011-04              | 12/01/2011<br>11/01/2011<br>10/01/2011<br>09/01/2011<br>08/02/2011<br>07/01/2011<br>06/01/2011               | Not Finalized              | 8.000<br>8.000<br>24.000<br>16.000<br>8.000<br>8.000<br>16.130                   | 8.000<br>8.000<br>8.000<br>8.000<br>8.000<br>8.000<br>8.000                            | 8.000<br>24.000<br>8.000<br>0.000<br>0.000<br>8.000<br>16.130          | 0.000<br>0.000<br>0.000<br>0.000<br>0.000<br>0.000<br>0.000             | 0.000<br>0.000<br>0.000<br>0.000<br>0.000<br>0.000<br>0.000<br>0.000                   | 8.0<br>8.0<br>24.0<br>24.0<br>16.0<br>8.0<br>8.0                |
| 2 2011-11<br>3 2011-10<br>4 2011-09<br>5 2011-08<br>6 2011-07<br>7 2011-06<br>8 2011-05<br>9 2011-04<br>0 2011-03 | 12/01/2011<br>11/01/2011<br>10/01/2011<br>09/01/2011<br>08/02/2011<br>07/01/2011<br>06/01/2011<br>05/01/2011 | Not Finalized              | 8.000<br>8.000<br>24.000<br>16.000<br>8.000<br>8.000<br>8.000<br>16.130<br>8.130 | 8.000<br>8.000<br>8.000<br>8.000<br>8.000<br>8.000<br>8.000<br>8.000                   | 8.000<br>24.000<br>8.000<br>0.000<br>8.000<br>8.000<br>16.130<br>0.000 | 0.000<br>0.000<br>0.000<br>0.000<br>0.000<br>0.000<br>0.000<br>0.000    | 0.000<br>0.000<br>0.000<br>0.000<br>0.000<br>0.000<br>0.000<br>0.000<br>0.000          | 8.0<br>8.0<br>24.0<br>24.0<br>16.0<br>8.0<br>8.0<br>16.1        |
| 2 2011-11<br>3 2011-10<br>4 2011-09<br>5 2011-08<br>6 2011-07<br>7 2011-06<br>8 2011-05                           | 12/01/2011<br>11/01/2011<br>10/01/2011<br>09/01/2011<br>08/02/2011<br>07/01/2011<br>06/01/2011<br>05/01/2011 | Not Finalized              | 8.000<br>8.000<br>24.000<br>16.000<br>8.000<br>8.000<br>16.130<br>8.130<br>8.130 | 8.000<br>8.000<br>8.000<br>8.000<br>8.000<br>8.000<br>8.000<br>8.000<br>8.000<br>8.000 | 8.000<br>24.000<br>8.000<br>0.000<br>8.000<br>16.130<br>0.000<br>8.000 | 0.000 0.000 0.000 0.000 0.000 0.000 0.000 0.000 0.000 0.000 0.000 0.000 | 0.000<br>0.000<br>0.000<br>0.000<br>0.000<br>0.000<br>0.000<br>0.000<br>0.000<br>0.000 | 8.0<br>8.0<br>24.0<br>24.0<br>16.0<br>8.0<br>8.0<br>16.1<br>8.1 |

▶ Compensatory Time Balances

#### ORACLE'

Favorites Main Menu > Manager Self Service > Time Management > Manager Balance Inquiry

| Compensat  | ory Time Balances <u>Customize</u>          | View All   🖾   🔠 🛛 First 📧 | 1-13 of 69 🕨 Last |                  |              |             |
|------------|---------------------------------------------|----------------------------|-------------------|------------------|--------------|-------------|
| CTO Holid  | lay Credit 🔰 Holiday CTO 📄 Excess 🔹 ADO 📄 🕅 | lon Exp ADO                |                   |                  |              |             |
| Period I   | D Balances as of Date                       | Previous<br>CTO Balance    | CTO Earned        | <u>CTO Taken</u> | CTO Adjusted | CTO Balance |
| 1 2011-12  | CURRENT - Not Finalized                     | 0.000                      | 0.000             | 0.000            | 0.000        | 0.000       |
| 2 2011-11  | 12/01/2011                                  | 0.000                      | 0.000             | 0.000            | 0.000        | 0.000       |
| 3 2011-10  | 11/01/2011                                  | 0.000                      | 0.000             | 0.000            | 0.000        | 0.000       |
| 4 2011-09  | 10/01/2011                                  | 0.000                      | 0.000             | 0.000            | 0.000        | 0.000       |
| 5 2011-08  | 09/01/2011                                  | 0.000                      | 0.000             | 0.000            | 0.000        | 0.000       |
| 6 2011-07  | 08/02/2011                                  | 0.000                      | 0.000             | 0.000            | 0.000        | 0.000       |
| 7 2011-08  | 07/01/2011                                  | 0.000                      | 0.000             | 0.000            | 0.000        | 0.000       |
| 8 2011-05  | 06/01/2011                                  | 0.000                      | 0.000             | 0.000            | 0.000        | 0.000       |
| 9 2011-04  | 05/01/2011                                  | 0.000                      | 0.000             | 0.000            | 0.000        | 0.000       |
| 10 2011-03 | 04/01/2011                                  | 0.000                      | 0.000             | 0.000            | 0.000        | 0.000       |
| 11 2011-02 | 03/02/2011                                  | 0.000                      | 0.000             | 0.000            | 0.000        | 0.000       |
| 12 2011-01 | 02/01/2011                                  | 0.000                      | 0.000             | 0.000            | 0.000        | 0.000       |
| 13 2010-12 | 01/01/2011                                  | 0.000                      | 0.000             | 0.000            | 0.000        | 0.000       |

▷ State Service for Absences

#### ORACLE

Favorites Main Menu > Manager Self Service > Time Management > Manager Balance Inquiry

| Period ID  | Balances as of Date     | Previous              | State Service | State Service | State Service | State Service |
|------------|-------------------------|-----------------------|---------------|---------------|---------------|---------------|
|            |                         | State Service Balance | Earned        | <u>Taken</u>  | Adjusted      | Balanc        |
| 1 2011-12  | CURRENT - Not Finalized | 179.000               | 0.000         | 0.000         | 0.000         | 179.00        |
| 2 2011-11  | 12/01/2011              | 178.000               | 1.000         | 0.000         | 0.000         | 179.00        |
| 3 2011-10  | 11/01/2011              | 177.000               | 1.000         | 0.000         | 0.000         | 178.00        |
| 4 2011-09  | 10/01/2011              | 176.000               | 1.000         | 0.000         | 0.000         | 177.00        |
| 5 2011-08  | 09/01/2011              | 175.000               | 1.000         | 0.000         | 0.000         | 176.00        |
| 6 2011-07  | 08/02/2011              | 174.000               | 1.000         | 0.000         | 0.000         | 175.00        |
| 7 2011-06  | 07/01/2011              | 173.000               | 1.000         | 0.000         | 0.000         | 174.00        |
| 8 2011-05  | 06/01/2011              | 172.000               | 1.000         | 0.000         | 0.000         | 173.00        |
| 9 2011-04  | 05/01/2011              | 171.000               | 1.000         | 0.000         | 0.000         | 172.00        |
| 10 2011-03 | 04/01/2011              | 170.000               | 1.000         | 0.000         | 0.000         | 171.00        |
| 11 2011-02 | 03/02/2011              | 169.000               | 1.000         | 0.000         | 0.000         | 170.00        |
| 12 2011-01 | 02/01/2011              | 168.000               | 1.000         | 0.000         | 0.000         | 169.00        |
| 13 2010-12 | 01/01/2011              | 167.000               | 1.000         | 0.000         | 0.000         | 168.00        |

Return

### The Manager Balance Inquiry page displays.

12. Click Graduated Vacation Chart.

| The Graduated   | Vacation |
|-----------------|----------|
| Chart displays. |          |

This chart displays monthly vacation accrual rates, along with maximum vacation accrual allowances, based on employee state service.

# 13. Press the **Esc** key on your keyboard to return to the main balances page.

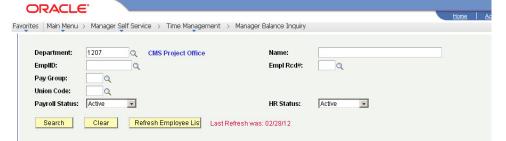

|   |   | Y                 |                                              | by Car     | rie Mea | Sector Sector |                       | yees Admini                        | istered <u>Cus</u>     | <u>stomize</u>   <u>Find</u> | View All   🗗        | ] 🛗 First 🚺 1-8<br>of 9 D Last                                |
|---|---|-------------------|----------------------------------------------|------------|---------|---------------|-----------------------|------------------------------------|------------------------|------------------------------|---------------------|---------------------------------------------------------------|
|   |   | e Balances C      | ompensatory Time<br>Payroll<br><u>Status</u> | State Serv | Empl    | Department    | III)<br>Union<br>Code | <u>Last</u><br>Finalized<br>Period | Balances<br>as of Date | <u>Sick</u><br>Balance       | Vacation<br>Balance | <u>Personal</u><br><u>Holiday</u> Details<br><u>Available</u> |
| 1 |   | Abbott,Julie K    | Active                                       | 000027899  | 0       | 1207          | R09                   | 2011-11                            | 12/01/2011             | 8.000                        | 165.854             | 0 📑                                                           |
| 2 |   | Brinkley,Christy  | R Active                                     | 000045683  | 0       | 1207          | R09                   | 2011-11                            | 12/01/2011             | 860.000                      | 340.000             | 1 📑                                                           |
| 3 |   | Kasdan,Lucy       | Active                                       | 000019982  | 0       | 1207          | R09                   | 2011-11                            | 12/01/2011             | 421.000                      | 364.994             | 1 📑                                                           |
| 4 |   | Marcum,Shirley.   | Z Active                                     | 002480570  | 0       | 1207          | R09                   | 2011-11                            | 12/01/2011             | 23.000                       | 23.003              | 0 📑                                                           |
| 5 |   | Nelson,Roger T    | Active                                       | 000081654  | 0       | 1207          | R09                   | 2011-11                            | 12/01/2011             | 383.270                      | 241.218             | 0 📑                                                           |
| 6 | × | Nickerson,Ned I   | . Active                                     | 000057344  | 0       | 1207          | R09                   | 2011-11                            | 12/01/2011             | 680.000                      | 255.341             | 1 📑                                                           |
| 7 |   | Rogers, Jenny R   | Active                                       | 005537675  | 0       | 1207          | R09                   | 2011-11                            | 12/01/2011             | 94.000                       | 48.682              | 0 📑                                                           |
| 8 |   | Sampson,Dana      | X Active                                     | 008200452  | 0       | 1207          | R09                   | 2011-11                            | 12/01/2011             | 16.000                       | 13.334              | 1 📑                                                           |
| 9 |   | Brinkley, Christy | R Active                                     | 000045683  | 0       | 1207          | R09                   | 2011-11                            | 12/01/2011             | 860.000                      | 340.000             | 1 📑                                                           |

Graduated Vacation Chart

### ORACLE

Favorites Main Menu > Manager Self Service > Time Management > Manager Balance Inquiry

New Window

#### Press Esc to Return

| SERVICE REQUIREMENTS*                | MONTHLY<br>VACATION<br>ACCRUAL<br>RATE | DAYS<br>ACCRUED<br>PER YEAR |
|--------------------------------------|----------------------------------------|-----------------------------|
| 0-3 YEARS: 1 TO 36 MONTHS            | 6 2/3 HOURS                            | 10                          |
| 3-6 YEARS: 37 TO 72 MONTHS           | 10 HOURS                               | 15                          |
| 6-10 YEARS: 73 TO 120 MONTHS         | 11 1/3 HOURS                           | 17                          |
| 10-15 YEARS: 121 TO 180 MONTHS       | 12 2/3 HOURS                           | 19                          |
| 15-20 YEARS: 181 TO 240 MONTHS       | 14 HOURS                               | 21                          |
| 20-25 YEARS: 241 TO 300 MONTHS       | 15 1/3 HOURS                           | 23                          |
| OVER 25 YEARS: 301 MONTHS AND UP     | 16 HOURS                               | 24                          |
| VACATION ACCRUAL RATES FOR ELIGI     | BLE CLASSIFIC                          | ATIONS IN                   |
| EXECUTIVE (M98), MANAGEMENT (M80),   |                                        |                             |
| CONFIDENTIAL (C99), FACULTY (Unit 3) | 16                                     | 24                          |
| AND ACADEMIC STUDENT (UNIT 11)       |                                        |                             |

|                                         | SUMMARY OF MAXIMUM VACATION<br>AND CTO CREDITS |                          |                                                   |                                                      |  |  |  |  |  |
|-----------------------------------------|------------------------------------------------|--------------------------|---------------------------------------------------|------------------------------------------------------|--|--|--|--|--|
| BARGAINING UNIT<br>OR<br>CLASSIFICATION | ANNUAL CTO<br>MAX*                             | FLSA ANNUAL<br>CTO MAX** | MAX VACATION:<br>LESS THAN 10<br>YEARS OF SERVICE | MAX VACATION:<br>MORE THAN<br>10 YEARS<br>OF SERVICE |  |  |  |  |  |
| M98                                     | N/A                                            | N/A                      | 480 HOURS                                         | 480 HOURS                                            |  |  |  |  |  |
| M80                                     | N/A                                            | N/A                      | 384 HOURS                                         | 440 HOURS                                            |  |  |  |  |  |
| UNIT 1                                  | N/A                                            | N/A                      | 272 HOURS                                         | 384 HOURS                                            |  |  |  |  |  |
| UNIT 2                                  | 120 HOURS                                      | 240 HOURS                | 272 HOURS                                         | 384 HOURS                                            |  |  |  |  |  |
| UNIT 3                                  | N/A                                            | N/A                      | 320 HOURS                                         | 440 HOURS                                            |  |  |  |  |  |
| UNIT 4                                  | 120 HOURS                                      | 240 HOURS                | 320 HOURS                                         | 440 HOURS                                            |  |  |  |  |  |
| UNIT 5                                  | 120 HOURS                                      | 240 HOURS                | 272 HOURS                                         | 384 HOURS                                            |  |  |  |  |  |
| UNIT 6                                  | 240 HOURS                                      | 240 HOURS                | 272 HOURS                                         | 384 HOURS                                            |  |  |  |  |  |
| UNIT 7                                  | 120 HOURS                                      | 240 HOURS                | 272 HOURS                                         | 384 HOURS                                            |  |  |  |  |  |
| UNIT 8                                  | 200 HOURS***                                   | 480 HOURS                | 272 HOURS                                         | 384 HOURS                                            |  |  |  |  |  |
| UNIT 9                                  | 120 HOURS                                      | 240 HOURS                | 272 HOURS                                         | 384 HOURS                                            |  |  |  |  |  |
| UNIT 10                                 | 240 HOURS                                      | 240 HOURS                | 272 HOURS                                         | 384 HOURS                                            |  |  |  |  |  |
| UNIT 11                                 | N/A                                            | N/A                      | 80 HOURS                                          | 80 HOURS                                             |  |  |  |  |  |
| UNIT 12                                 | N/A                                            | N/A                      | 272 HOURS                                         | 440 HOURS                                            |  |  |  |  |  |
| E99                                     | 120 HOURS                                      | 240 HOURS                | 272 HOURS                                         | 384 HOURS                                            |  |  |  |  |  |
| C99                                     | 120 HOURS                                      | 240 HOURS                | 384 HOURS                                         | 384 HOURS                                            |  |  |  |  |  |

\*In terms of full-time service

\*PER MOU/Policy

\*\*PURSUANT TO FAIR LABOR STANDARDS ACT \*\*\*REFER TO APPROPRIATE MOU

### **Report and View Absences for Employees**

1. From the Main Menu, navigate to Manager Self Service > Time Management > Report Time > Manager Absence Entry.

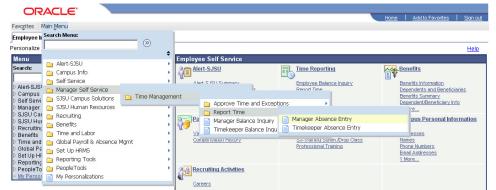

## The Manager Absence Entry page displays.

Note: The grid can be sorted by clicking any column title. Alternate approvers may wish to sort by DeptID or Dept Name for ease of entry.

2. Click the **EmplID** of the employee for whom you want to report an absence.

Favorites | Main Menu > Manager Self Service > Time Management > Report Time > Manager Absence Entry

New Window Help Cu

Home

#### Manager Absence Entry

Carrie Medders

ORACLE'

| mployee  | s                  |                              |                     |               |                | Customize   Find   Viev     | /AII K   | irst 🚺 1-21 of 21 🚺 La        | ist |
|----------|--------------------|------------------------------|---------------------|---------------|----------------|-----------------------------|----------|-------------------------------|-----|
| mplid    | <u>Empl</u><br>Rcd | Current<br>Period<br>Absence | <u>Name</u>         | <u>Status</u> | <u>Dept ID</u> | <u>Dept Name</u>            | Job Code | Job Title                     |     |
| 0002789  | <u>19</u> 0        | Appr                         | Abbott,Julie K      | Active        | 1207           | CMS Project Office          | 0420     | Info Tech<br>Consultant 12 Mo |     |
| 00001616 | <u>io</u> 0        | Sub                          | Barber,Ken L        | Active        | 1002           | Administrative Systems      | 0420     | Info Tech<br>Consultant 12 Mo |     |
| 00004568 | <u>13</u> 0        | Appr                         | Brinkley,Christy R  | Active        | 1207           | CMS Project Office          | 0420     | Info Tech<br>Consultant 12 Mo |     |
| 00003720 | <u>17</u> 0        | None                         | Burnside,George K   | Active        | 1002           | Administrative Systems      | 0420     | Info Tech<br>Consultant 12 Mo |     |
| 00508500 | <u>13</u> 0        | Sub                          | Butterworth,Paula K | Active        | 1002           | Administrative Systems      | 0420     | Info Tech<br>Consultant 12 Mo |     |
| 00001634 | 1 <u>2</u> 0       | Sub                          | Fong,Kelly A        | Active        | 1002           | Administrative Systems      | 0400     | Analyst/Programmer<br>12 Mo   |     |
| 00343985 | <u>i3</u> 0        | None                         | Ford,Harrison L     | Terminated    | 1207           | CMS Project Office          | 0420     | Info Tech<br>Consultant 12 Mo | 6   |
| 00004197 | 8 0                | Sub                          | Jones,Cassandra L   | Active        | 1283           | Administrative Applications | 3306     | Administrator III             | 1   |
| 10001000 | 2.0                | Annr                         | Kaedan Luev         | Activo        | 1207           | CMR Project Office          | 0420     | Info Tech                     |     |

### The Report and View Employee Absences page displays.

Note: If an employee holds more than one position, you will be prompted to select which job you want to enter absences for.

Existing absences for the current pay period will be displayed in the top grid. The **From** and **Through** dates can be changed to show absences from other pay periods.

In the bottom grid, the Absence Name "No Time Taken" defaults to the current pay period **Begin Date** and **End Date**.

3. If this is correct, click the **Submit/Approve** button.

No other action is necessary.

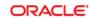

Favorites Main Menu > Manager Self Service > Time Management > Report Time > Manager Absence Entry

### Report and View Employee Absences

Jenny Rogers 005537675 0 Info Tech Consultant 12 Mo 0420 CMS Project Office 1207

Click for Instructions

### From 02/01/2012 🛐 Through 02/29/2012 🛐

| xisting Absence Event | S         |                                      |                                             | Custor                            | nize   Find   🗷  | 🛗 🛛 First 🚺 1   | of 1 🚺 |
|-----------------------|-----------|--------------------------------------|---------------------------------------------|-----------------------------------|------------------|-----------------|--------|
| Absence Name          |           | Begin Date                           | End Date                                    | <u>Absence</u><br><u>Duration</u> | <u>Unit Type</u> | Last Updated By |        |
|                       |           |                                      |                                             |                                   |                  |                 |        |
| inter New Absence Eve | nts       |                                      | _                                           |                                   |                  |                 |        |
| Absence Name          | 2         | <u>Begin Date</u>                    | <u>*End Date</u>                            | <u>Absence</u><br><u>Duration</u> | <u>Unit Type</u> |                 |        |
| No Time Taken         | •         | 02/01/2012 🛐                         | 02/29/2012 🛐                                |                                   |                  | Add Comments    | ÷      |
| Calculate Duratio     | n         |                                      |                                             |                                   |                  |                 |        |
| ïmesheet              |           |                                      |                                             |                                   |                  |                 |        |
| Intestieet            | To tho he | est of my knowler                    | dge and belief, th                          | ne informatio                     | in 🛛             |                 |        |
| imesneer              | submitte  | d is accurate and<br>policy requirem | d in full compliar<br>ents.<br>it / Approve | nce with lega                     | E                |                 |        |

4. To record an absence, select the **Absence Name** from the dropdown menu.

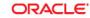

Favorites Main Menu > Manager Self Service > Time Management > Report Time > Manager Absence Entry

### **Report and View Employee Absences**

Jenny Rogers 005537675 0 Info Tech Consultant 12 Mo 0420 CMS Project Office 1207

Click for Instructions

### From 02/01/2012 🛐 Through 02/29/2012 🛐

| Existing Absence Events                                                                |                                                                                         |                                                          | Custom                            | <u>ize   Find  </u> 🛃 | 📶 🛛 First 🗖 1   | of 1 💵 Las |
|----------------------------------------------------------------------------------------|-----------------------------------------------------------------------------------------|----------------------------------------------------------|-----------------------------------|-----------------------|-----------------|------------|
| Absence Name                                                                           | <u>Begin Date</u>                                                                       | End Date                                                 | <u>Absence</u><br>Duration        | <u>Unit Type</u>      | Last Updated By |            |
| Enter New Absence Events                                                               |                                                                                         |                                                          |                                   |                       |                 |            |
| Absence Name                                                                           | <u>*Begin Date</u>                                                                      | <u>*End Date</u>                                         | <u>Absence</u><br><u>Duration</u> | <u>Unit Type</u>      |                 |            |
| No Time Taken 📃                                                                        | 02/01/2012 🗃                                                                            | 02/29/2012 🛐                                             |                                   |                       | Add Comments    | + -        |
| Jury Duty<br>No Time Taken<br>Parental Leave<br>Personal Holiday<br>Sick - Bereavement | est of my knowle<br>ed is accurate an<br>J policy requirem<br>Subm<br>s Employee In Lis | d in full complian<br>ents.<br><mark>it / Approve</mark> | ce with legal                     |                       |                 |            |

### ORACLE'

Favorites | Main Menu > Manager Self Service > Time Management > Report Time > Manager Absence Entry

#### **Report and View Employee Absences** Jenny Rogers 005537675 n Info Tech Consultant 12 Mo 0420 CMS Project Office 1207 Click for Instructions From 02/01/2012 🛐 Through 02/29/2012 Existing Absence Events Customize | Find | 🖾 | 🏙 👘 First 💶 1 of 1 🔟 Last <u>Begin Date</u> End Date Unit Type Last Updated By Absence Name Enter New Absence Events Absence <u>\*Begin Date</u> \*End Date Balance \*Partial Days Unit Type Absence Name 토 02/01/2012 🛐 02/01/2012 🛐 45.682 None -Hours Add Comments + -Vacation Calculate Duration

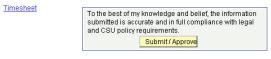

Return to Employee List Previous Employee In List Next Employee In List

### The absence Balance displays, along with the option to use Partial Days.

- 5. Confirm that the **Balance** covers the absence you are recording.
- 6. Enter the **Begin Date** and **End Date**.
- If applicable, select Partial Hours from the Partial Days dropdown menu.
- 8. Add any comments.

(This is only required if the **Add Comments** link is red.)

 Click the plus (+) icon to add rows for additional absences. MultiChannel Con

10. With Partial Hours selected from the Partial Days dropdown menu, enter the Hours per Day.

| CMS Project Office 1207                                                                                                    | 0 0420                                                                                                    | bsences                                                                                                    |                                                      |                                                                                   |                                            |                                   |                             |                              |
|----------------------------------------------------------------------------------------------------|----------------------------------------------------------------------------------------------------|----------------------------------------------------------------------------------------------------|------------------------------------------------------|-----------------------------------------------------------------------------------|--------------------------------------------|-----------------------------------|-----------------------------|------------------------------|
| Click for Instructions                                                                                                    |                                                                                                    |                                                                                                    |                                                      |                                                                                   |                                            |                                   |                             |                              |
| From 02/01/2012 🕅                                                                                                    | Through 02/2                                                                                                    | 9/2012 🛐                                                                                                    |                                                      |                                                                                   |                                            |                                   |                             |                              |
| Existing Absence Events                                                                                                    | Densis Date                                                                                                    | F- 1 B-t-                                                                                                    | Cu:<br>Absence                                       | tomize   Find                                                                     |                                            | t 🚺 1 of 1                        | Last                        |                              |
| Absence Name                                                                                                    | Begin Date                                                                                                    | End Date                                                                                                    | Duration                                             | Unit Type                                                                         | Last Update                                | <u>еа ву</u>                      |                             |                              |
| Enter New Absence Event                                                                                                    | s                                                                                                    |                                                                                                    |                                                      |                                                                                   |                                            |                                   |                             |                              |
| Absence Name                                                                                                    | <u>*Begin Date</u>                                                                                                    | <u>*End Date</u>                                                                                                    | <u>Balance</u>                                       | <u>*Partial Days</u>                                                              | <u>Hours</u><br>per Day                    | <u>Absence</u><br><u>Duration</u> | <u>Unit Type</u>            |                              |
| Vacation                                                                                                    | 02/01/2012                                                                                                    | B) 02/01/2012 B)                                                                                                    | 45.682                                               | None                                                                              | ]                                          |                                   | Hours                       | Add Comments                 |
| Sick - Self                                                                                                    | • 02/06/2012 (                                                                                                    | j 02/06/2012 j                                                                                                    | 86                                                   | Partial Hours                                                                     | 4.00                                       |                                   | Hours                       | Add Comments                 |
| Calculate Duration                                                                                                    |                                                                                                    |                                                                                                    |                                                      | None<br>Partial Hours                                                             |                                            |                                   |                             |                              |
| Timesheet                                                                                                    |                                                                                                    |                                                                                                    |                                                      |                                                                                   |                                            |                                   |                             |                              |
|                                                                                                    | To the best of my know<br>submitted is accurate                                                                                                    | and in full complia                                                                                                    | he informa<br>nce with le                            | gal                                                                               |                                            |                                   |                             |                              |
|                                                                                                    | and CSU policy requir                                                                                                    | ements.<br>omit / Approve                                                                                                    |                                                      |                                                                                   |                                            |                                   |                             |                              |
| L                                                                                                    |                                                                                                    |                                                                                                    |                                                      |                                                                                   |                                            |                                   |                             |                              |
|                                                                                                    |                                                                                                    |                                                                                                    |                                                      |                                                                                   |                                            |                                   |                             |                              |
| Favorites Main Menu > Ma<br>Report and Viev                                                                                                    | · · · · · · · · · · · · · · · · · · ·                                                                                                    | •                                                                                                    | nt > Rep                                             | ort Time > Ma                                                                     | nager Abser                                | nce Entry                         |                             | E                            |
|                                                                                                    | v Employee A                                                                                                    | •                                                                                                    | nt > Rep                                             | ort Time > Ma                                                                     | nager Abser                                | nce Entry                         |                             | Ľ                            |
| Report and View<br>Jenny Rogers<br>005537675 0<br>Info Tech Consultant 12 Mc<br>CMS Project Office 1207                                                                                                    | v Employee A                                                                                                    | •                                                                                                    | ıt > Rep                                             | orţTime > Ma                                                                      | nager Abser                                | nce Entry                         |                             | Ľ                            |
| Report and View<br>Jenny Rogers<br>005537675 0<br>Info Tech Consultant 12 Mo<br>CMS Project Office 1207<br><u>Click for Instructions</u>                                                                                                    | v Employee A                                                                                                    | bsences                                                                                                    | <u>Cur</u>                                           | stomize   Find   🗗                                                                |                                            | t 【 1 of 1                        | 9 Lost                      | Ľ                            |
| Report and View<br>Jenny Rogers<br>005537675 0<br>Info Tech Consultant 12 Mc<br>CMS Project Office 1207<br>Click for Instructions<br>From 02/01/2012                                                                                                    | v Employee A                                                                                                    | 9/2012 <b>[3</b>                                                                                                    |                                                      | stornize   Find   🗗                                                               |                                            | st 💶 1 of 1                       | Last                        | E                            |
| Jenny Rogers<br>005537675 0<br>Info Tech Consultant 12 Mc<br>CMS Project Office 1207<br>Click for Instructions<br>From 02/01/2012<br>Existing Absence Events<br>Absence Name                                                                                                    | v Employee A<br>5 0420<br>Through 02/2<br>Begin Date                                                                                                   | 9/2012 <b>[3</b>                                                                                                    | <u>Cus</u><br>Absence                                | stomize   Find   🗗                                                                | Firs                                       | st 💶 1 of 1                       | Di Lost                     | Ľ                            |
| Report and View         Jenny Rogers         005537675       0         Info Tech Consultant 12 Mic         CMS Project Office 1207         Click for Instructions         From       02/01/2012         Existing Absence Events         Absence Name         Enter New Absence Events                                                                                      | x Employee A<br>5 0420<br>Through 02/2<br>Begin Date                                                                                                   | 9/2012 (B)<br>End Date                                                                                                    | <u>Cus</u><br>Absence<br>Duration                    | ttonize   Find   🖓                                                                | ∣ ∰ Firs<br>Last Updat<br>Hours            | t 🚺 1 of 1<br>ed By<br>Absence    |                             |                              |
| Report and View<br>Jenny Rogers<br>005537675 0<br>Info Tech Consultant 12 Mc<br>CMS Project Office 1207<br>Click for Instructions<br>From 02/01/2012<br>Existing Absence Events<br>Absence Name<br>Enter New Absence Event<br>Absence Name                                                                                                    | v Employee A<br>o 0420<br>Through 02/2<br>Begin Date                                                                                                   | 9/2012 (F)<br>End Date                                                                                                    | Cus<br>Absence<br>Duration<br>Balance                | Stonize   Find   127<br>Unit Type                                                 | I ∰ Firs<br>Last Updat<br>Hours<br>per Day | t 🖸 1 of 1 l<br>ed By             | Unit Type                   |                              |
| Report and View<br>Jenny Rogers<br>005537675 0<br>Info Tech Consultant 12 Mc<br>CMS Project Office 1207<br>Click for Instructions<br>From 02/01/2012<br>Existing Absence Events<br>Absence Name<br>Enter New Absence Event<br>Absence Name<br>Vacation                                                                                                    | s S S S S S S S S S S S S S S S S S S S                                                                                                    | 9/2012 (E)<br>End Date<br>(End Date<br>(E)<br>(2/01/2012 (E)                                                                                                    | Cus<br>Absence<br>Duration<br>Balance<br>J 45.682    | tonize   Find   [2]<br>Unit Type<br>Partial Days<br>None                          | I #Firs                                    | t 🚺 1 of 1<br>ed By<br>Absence    | Unit Type<br>Hours          | Add Comments                 |
| Report and View<br>Jenny Rogers<br>005537675 0<br>Info Tech Consultant 12 Mc<br>CMS Project Office 1207<br>Citck for Instructions<br>From 02/01/2012<br>Existing Absence Events<br>Absence Name<br>Enter New Absence Event<br>Absence Name<br>Vacation<br>[Sick - Self                                                                                                    | x Employee A<br>0 0420<br>Through 02/2<br>Begin Date<br>S<br>Begin Date<br>02/01/2012<br>02/06/2012                                                    | 9/2012 (E)<br>Find Date<br>(End Date<br>(End Date))<br>(End (End Date))<br>(End (End Date))<br>(End (End Date))<br>(End (End Date))<br>(End (End Date))<br>(End (End (End Date))<br>(End (End (End (End (End (End (End (End | Absence<br>Duration<br>Balance<br>J 45.682<br>B6     | Stonize   Find   2<br>Unit Type<br>Partial Days<br>None _<br>Partial Houre        | Last Updat                                 | t 🚺 1 of 1<br>ed By<br>Absence    | Unit Type<br>Hours<br>Hours | Add Comments<br>Add Comments |
| Report and View         Jenny Rogers         005537675       0         Info Tech Consultant 12 Mic         CMS Project Office 1207         Click for Instructions         From       02/01/2012         Existing Absence Events         Absence Name         Vacation         Sick - Self         Sick - Family Care                                                       | x Employee A<br>0 0420<br>Through 02/2<br>Begin Date<br>S<br>Begin Date<br>02/01/2012<br>02/06/2012                                                    | 9/2012 (E)<br>End Date<br>(End Date<br>(E)<br>(2/01/2012 (E)                                                                                                    | Absence<br>Duration<br>Balance<br>J 45.682<br>B6     | tonize   Find   [2]<br>Unit Type<br>Partial Days<br>None                          | Last Updat                                 | t 🚺 1 of 1<br>ed By<br>Absence    | Unit Type<br>Hours          | Add Comments                 |
| Report and View         Jenny Rogers         005637675       0         Info Tech Consultant 12 Mc         CMS Project Office 1207         Click for Instructions         From       02/01/2012         Existing Absence Events         Absence Name         Vacation         Sick - Self         Sick - Family Care         Calculate Duration                             | x Employee A<br>0 0420<br>Through 02/2<br>Begin Date<br>S<br>Begin Date<br>02/01/2012<br>02/06/2012                                                    | 9/2012 (E)<br>Find Date<br>(End Date<br>(End Date))<br>(End (End Date))<br>(End (End Date))<br>(End (End Date))<br>(End (End Date))<br>(End (End Date))<br>(End (End (End Date))<br>(End (End (End (End (End (End (End (End | Absence<br>Duration<br>Balance<br>J 45.682<br>B6     | Stonize   Find   2<br>Unit Type<br>Partial Days<br>None _<br>Partial Houre        | Last Updat                                 | t 🚺 1 of 1<br>ed By<br>Absence    | Unit Type<br>Hours<br>Hours | Add Comments<br>Add Comments |
| Report and View         Jenny Rogers         005537675       0         Info Tech Consultant 12 Mic         CMS Project Office 1207         Click for Instructions         From       02/01/2012         Existing Absence Events         Absence Name         Inter New Absence Events         Absence Name         Vacation         Sick - Self         Sick - Family Care | x Employee A<br>0 0420<br>Through 02/2<br>Begin Date<br>02/01/2012<br>02/06/2012<br>02/20/2012<br>02/27/2012<br>10/27/2012<br>10/27/2012<br>10/27/2012 | 9/2012         ii           End Date         ii           9/2012         iii           End Date         ii           9/2012         iii           9/2012         iii           9/2012         iii           9/2012         iii           9/2012         iii           9/2012         iii           9/2012/2012         iii           9/2020/2012         iii           9/2020/2012         iii           9/2020/2012         iii           10/2020/2012         iii           10/2020/2012         iii           10/2020/2012         iii           10/2020/2012         iii           10/2020/2012         iii           10/2020/2012         iii           10/2020/2012         iii           10/2020/2012         iii                                                                                                    | Absence<br>Duration<br>Balance<br>45.682<br>86<br>86 | Storrize   Find   3<br>Unit Type<br>Partial Days<br>None<br>Partial Hours<br>None | Last Updat                                 | t 🚺 1 of 1<br>ed By<br>Absence    | Unit Type<br>Hours<br>Hours | Add Comments<br>Add Comments |
| Report and View         Jenny Rogers         205537675       0         Info Tech Consultant 12 Mc         CMS Project Office 1207         Click for Instructions         From       02/01/2012         Existing Absence Events         Absence Name         Vacation         Sick - Self         Sick - Family Care         Calculate Duration                             | x Employee A<br>0 0420<br>Through 02/2<br>Begin Date<br>02/01/2012<br>02/06/2012<br>02/20/2012<br>02/27/2012<br>10/27/2012<br>10/27/2012<br>10/27/2012 | 9/2012         is           End Date         in Oz/06/2012           is         02/06/2012           is         02/206/2012           is         02/206/2012           is         02/206/2012           is         02/206/2012           is         02/206/2012           is         02/206/2012           is         02/206/2012           is         02/206/2012                                                                                                    | Absence<br>Duration<br>Balance<br>45.682<br>86<br>86 | Storrize   Find   3<br>Unit Type<br>Partial Days<br>None<br>Partial Hours<br>None | Last Updat                                 | t 🚺 1 of 1<br>ed By<br>Absence    | Unit Type<br>Hours<br>Hours | Add Comments<br>Add Comments |
| Report and View         Jenny Rogers         005637675       0         Info Tech Consultant 12 Mc         CMS Project Office 1207         Click for Instructions         From       02/01/2012         Existing Absence Events         Absence Name         Vacation         Sick - Self         Sick - Family Care         Calculate Duration                             | x Employee A<br>0 0420<br>Through 02/2<br>Begin Date<br>02/01/2012<br>02/06/2012<br>02/20/2012<br>02/27/2012<br>10/27/2012<br>10/27/2012<br>10/27/2012 | 9/2012         ii           End Date         ii           9/2012         iii           End Date         ii           9/2012         iii           9/2012         iii           9/2012         iii           9/2012         iii           9/2012         iii           9/2012         iii           9/2012/2012         iii           9/2020/2012         iii           9/2020/2012         iii           9/2020/2012         iii           10/2020/2012         iii           10/2020/2012         iii           10/2020/2012         iii           10/2020/2012         iii           10/2020/2012         iii           10/2020/2012         iii           10/2020/2012         iii           10/2020/2012         iii                                                                                                    | Absence<br>Duration<br>Balance<br>45.682<br>86<br>86 | Storrize   Find   3<br>Unit Type<br>Partial Days<br>None<br>Partial Hours<br>None | Last Updat                                 | t 🚺 1 of 1<br>ed By<br>Absence    | Unit Type<br>Hours<br>Hours | Add Comments<br>Add Comments |
| Report and View         Jenny Rogers         005637675       0         Info Tech Consultant 12 Mc         CMS Project Office 1207         Click for Instructions         From       02/01/2012         Existing Absence Events         Absence Name         Vacation         Sick - Self         Sick - Family Care         Calculate Duration                             | x Employee A<br>0 0420<br>Through 02/2<br>Begin Date<br>02/01/2012<br>02/06/2012<br>02/20/2012<br>02/27/2012<br>10/27/2012<br>10/27/2012<br>10/27/2012 | 9/2012         ii           End Date         ii           9/2012         iii           End Date         ii           9/2012         iii           9/2012         iii           9/2012         iii           9/2012         iii           9/2012         iii           9/2012         iii           9/2012/2012         iii           9/2020/2012         iii           9/2020/2012         iii           9/2020/2012         iii           10/2020/2012         iii           10/2020/2012         iii           10/2020/2012         iii           10/2020/2012         iii           10/2020/2012         iii           10/2020/2012         iii           10/2020/2012         iii           10/2020/2012         iii                                                                                                    | Absence<br>Duration<br>Balance<br>45.682<br>86<br>86 | Storrize   Find   3<br>Unit Type<br>Partial Days<br>None<br>Partial Hours<br>None | Last Updat                                 | t 🚺 1 of 1<br>ed By<br>Absence    | Unit Type<br>Hours<br>Hours | Add Comments<br>Add Comments |

11. Add any comments.

(If the Add Comments link is red, this is required.)

12. Click the plus (+) icon to add rows for additional absences.

### The Absence Event Comments page displays.

13. Enter the information as prompted.

Note: Be brief. Details are not required.

14. Click the **Save Comments** button.

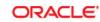

Favorites Main Menu > Manager Self Service > Time Management > Report Time > Manager Absence Entry

### Absence Event Comments

Enter comments to be associated with the absence event and click the Save Comments button to save them. To return without saving click the Return to Entry Page link.

Please enter relationship of family member: child

Save Comments

Return to Entry Page

### The Report and View Employee Absences page displays.

Note: When the Add Comments link shows Edit Comments, it indicates that a comment has been entered.

15. Once all absences are entered, click the **Submit/Approve** button. ORACLE

Favorites Main Menu > Manager Self Service > Time Management > Report Time > Manager Absence Entry

Report and View Employee Absences
Jenny Rogers
005537675 0
Info Tech Consultant 12 Mo 0420
CMS Project Office 1207
Click for Instructions

From 02/01/2012 🕅 Through 02/29/2012 🕅

| Existing Absence Events  |                    |              | Cus                 | tomize   Find   🗖    | 🛄 Firs     | t 🚺 1 of 1 🚺        | Last             |               |   |   |
|--------------------------|--------------------|--------------|---------------------|----------------------|------------|---------------------|------------------|---------------|---|---|
| Absence Name             | <u>Begin Date</u>  | End Date     | Absence<br>Duration |                      | .ast Updat | ed By               |                  |               |   |   |
| Enter New Absence Events |                    |              |                     |                      |            |                     |                  |               |   |   |
|                          | <u>*Begin Date</u> | *End Date    | Balance             | <u>*Partial Days</u> |            | Absence<br>Duration | <u>Unit Type</u> |               |   |   |
| Vacation                 | 02/01/2012 🛐       | 02/01/2012 🛐 | 45.682              | None 💽               |            |                     | Hours            | Add Comments  | Ŧ | Ξ |
| Sick - Self 📃            | 02/06/2012 👸       | 02/06/2012 🛐 | 86                  | Partial Hours 💌      | 4.00       |                     | Hours            | Add Comments  | + | - |
| Sick - Family Care 📃     | 02/27/2012 🛐       | 02/28/2012 🛐 | 86                  | None 💽               |            |                     | Hours            | Edit Comments | ÷ | - |

Calculate Duration

Timesheel To the best of my knowledge and belief, the information submitted is accurate and in full compliance with legal and CSU policy requirements. Submit / Approve

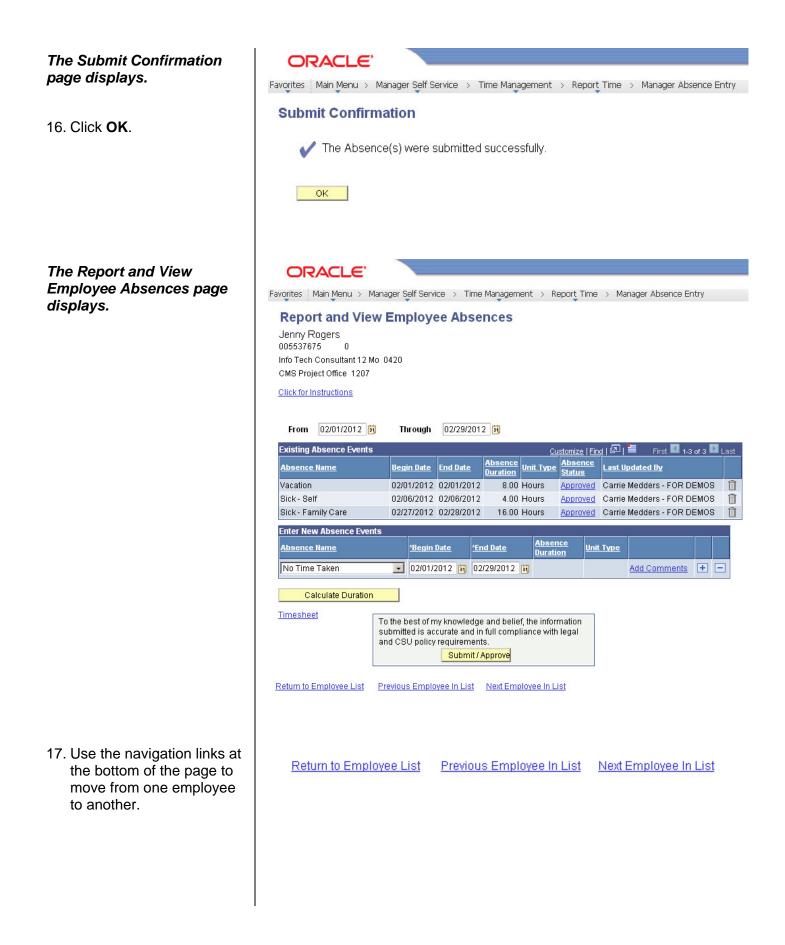

### **Delete an Unprocessed Absence**

Managers, supervisors, work leads, and alternate approvers can delete absences with a **Reviewed**, **Submitted** or **Approved** status.

The Report and View Employee Absences page displays.

1. To delete an absence, click the **trash can** icon in the far right column.

ORACLE' Favorites Main Menu > Manager Self Service > Time Management > Report Time > Manager Absence Entry Report and View Employee Absences Jenny Rogers 005537675 n Info Tech Consultant 12 Mo 0420 CMS Project Office 1207 Click for Instructions From 02/01/2012 🛐 Through 02/29/2012 Existing Absence Events Customize | Find | 🖾 | 🛗 First 🚺 1-3 of 3 🚺 Last Absence Unit Type <u>Absence</u> Status Absence Name Begin Date End Date Last Updated By 02/01/2012 02/01/2012 Vacation 8.00 Hours Approved Carrie Medders - FOR DEMOS 🏻 🕅 Sick - Self 02/06/2012 02/06/2012 4.00 Hours Approved Carrie Medders - FOR DEMOS Î Sick - Family Care 02/27/2012 02/28/2012 16.00 Hours Approved Carrie Medders - FOR DEMOS Î Enter New Absence Events <u>Absence</u> Duration Absence Name \*Begin Date \*End Date <u>Unit Type</u> No Time Taken 💽 02/01/2012 🛐 02/29/2012 🛐 Add Comments + -Calculate Duration **Timesheet** To the best of my knowledge and belief, the information submitted is accurate and in full compliance with legal and CSU policy requirements. Submit / Approve Return to Employee List Previous Employee In List Next Employee In List ORACLE' Favorites Main Menu > Manager Self Service > Time Management > Report Time > Manager Absence Entry **Confirm Delete** Click Yes to Delete this Absence Event Begins: 2/1/2012 Ends: 2/1/2012 Absence: Vacation Yes No

## The Confirm Delete page displays.

2. Confirm that the absence to be deleted is the correct one.

If not, click the No button.

To continue deleting the selected absence, click the Yes button.

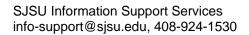

### The Report and View Employee Absences page displays.

4. Confirm that the absence is no longer listed in the **Existing Absence Events** section.

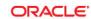

Favorites Main Menu > Manager Self Service > Time Management > Report Time > Manager Absence Entry

### Report and View Employee Absences

Jenny Rogers 005537675 0 Info Tech Consultant 12 Mo 0420 CMS Project Office 1207

Click for Instructions

| From   | 02/01/2012 | 31 | Through | 02/29/2012 🛐 |
|--------|------------|----|---------|--------------|
| 1 VIII | 02/01/2012 | -  | rinough | 02/20/2012   |

| Begin Date End Date 02/06/2012 02/06/2012             | Durauon        | t Type Absence<br>Status                                                                                                    | Last Upd | Contraction of the second second second second second second second second second second second second second s |      |
|-------------------------------------------------------|----------------|----------------------------------------------------------------------------------------------------|----------|----------------------------------------------------------------------------------------------------|------|
|                                                       | 1 00 11        | and the second second sec                                                                                                    | Luscopu  | ated By                                                                                                    |      |
|                                                       |                | The second second secon |          | edders - FOR D                                                                                                  |      |
| 02/27/2012 02/28/2012                                 | ? 16.00 Ho     | urs <u>Approved</u>                                                                                                    | Carrie M | edders - FOR D                                                                                                  | EMOS |
|                                                       |                |                                                                                                    |          |                                                                                                    |      |
| <u>*Begin Date</u> <u>*E</u>                          | <u>nd Date</u> | Absence<br>Duration                                                                                                    | it Type  |                                                                                                    |      |
| 02/01/2012 🛐 02                                       | 2/29/2012 🛐    |                                                                                                    | A        | dd Comments                                                                                                    | +    |
|                                                       |                |                                                                                                    |          |                                                                                                    |      |
|                                                       |                |                                                                                                    |          |                                                                                                    |      |
| the best of my knowledg                               |                |                                                                                                    |          |                                                                                                    |      |
| bmitted is accurate and in<br>d CSU policy requiremen |                | ce with legal                                                                                                    |          |                                                                                                    |      |
| Submit /                                              | Approve        |                                                                                                    |          |                                                                                                    |      |
|                                                       |                |                                                                                                    |          |                                                                                                    |      |
| vious Employee In List                                | Next Employ    | ee In List                                                                                                    |          |                                                                                                    |      |
|                                                       |                |                                                                                                    |          |                                                                                                    |      |
|                                                       |                |                                                                                                    |          |                                                                                                    |      |
|                                                       |                |                                                                                                    |          |                                                                                                    |      |
|                                                       |                |                                                                                                    |          |                                                                                                    |      |
|                                                       |                |                                                                                                    |          |                                                                                                    |      |
|                                                       |                |                                                                                                    |          |                                                                                                    |      |
|                                                       |                |                                                                                                    |          |                                                                                                    |      |
|                                                       |                |                                                                                                    |          |                                                                                                    |      |
|                                                       |                |                                                                                                    |          |                                                                                                    |      |
|                                                       |                |                                                                                                    |          |                                                                                                    |      |
|                                                       |                |                                                                                                    |          |                                                                                                    |      |
|                                                       |                |                                                                                                    |          |                                                                                                    |      |
|                                                       |                |                                                                                                    |          |                                                                                                    |      |
|                                                       |                |                                                                                                    |          |                                                                                                    |      |
|                                                       |                |                                                                                                    |          |                                                                                                    |      |
|                                                       |                |                                                                                                    |          |                                                                                                    |      |
|                                                       |                |                                                                                                    |          |                                                                                                    |      |
|                                                       |                |                                                                                                    |          |                                                                                                    |      |
|                                                       |                |                                                                                                    |          |                                                                                                    |      |
|                                                       |                |                                                                                                    |          |                                                                                                    |      |
|                                                       |                |                                                                                                    |          |                                                                                                    |      |
|                                                       |                |                                                                                                    |          |                                                                                                    |      |
|                                                       |                |                                                                                                    |          |                                                                                                    |      |
|                                                       |                |                                                                                                    |          |                                                                                                    |      |
|                                                       |                |                                                                                                    |          |                                                                                                    |      |
|                                                       |                |                                                                                                    |          |                                                                                                    |      |
|                                                       |                |                                                                                                    |          |                                                                                                    |      |
|                                                       |                |                                                                                                    |          |                                                                                                    |      |
|                                                       |                |                                                                                                    |          |                                                                                                    |      |
|                                                       |                |                                                                                                    |          |                                                                                                    |      |
|                                                       |                |                                                                                                    |          |                                                                                                    |      |
|                                                       |                |                                                                                                    |          |                                                                                                    |      |
|                                                       |                |                                                                                                    |          |                                                                                                    |      |
|                                                       |                |                                                                                                    |          |                                                                                                    |      |
|                                                       |                |                                                                                                    |          |                                                                                                    |      |
|                                                       |                |                                                                                                    |          |                                                                                                    |      |
|                                                       |                |                                                                                                    |          |                                                                                                    |      |

### **View Prior Absence Transactions for an Employee**

All absence transactions since July 2006 can be viewed from the **Report and View Employee Absences** page.

The Report and View Employee Absences page displays.

Note: The current pay period is the default display.

1. Change the **From** date and **Through** dates to view a different set of absence transactions.

| ORACLE'                           |                                                                                                    |
|-----------------------------------|----------------------------------------------------------------------------------------------------|
|                                   | Manager Self Service > Time Management > Report Time > Manager Absence Entry                                                                  |
|                                   |                                                                                                    |
| 5                                 | w Employee Absences                                                                                                    |
| Jenny Rogers<br>005537675 0       |                                                                                                    |
| Info Tech Consultant 12 M         | Ao 0420                                                                                                    |
| CMS Project Office 1207           |                                                                                                    |
| Click for Instructions            |                                                                                                    |
|                                   |                                                                                                    |
| From 02/01/2012                   |                                                                                                    |
| Existing Absence Events           |                                                                                                    |
| Absence Name                      | Begin Date         End Date         Absence<br>Duration         Unit Type         Absence<br>Status         Last Updated By                   |
| Vacation                          | 02/01/2012 02/01/2012 8.00 Hours Approved Carrie Medders - FOR DEMOS                                                                          |
| Sick - Self<br>Sick - Family Care | 02/06/2012 02/06/2012 4.00 Hours Approved Carrie Medders - FOR DEMOS<br>02/27/2012 02/28/2012 16.00 Hours Approved Carrie Medders - FOR DEMOS |
| Enter New Absence Ever            |                                                                                                    |
| Absence Name                      | *Begin Date *End Date Absence Unit Type                                                                                                    |
|                                   | <u>puration</u>                                                                                                    |
| No Time Taken                     | O2/01/2012      O2/29/2012      Add Comments + -                                                                                              |
| Calculate Duration                |                                                                                                    |
| Timesheet                         | To the best of much such due and belief the information                                                                                       |
|                                   | To the best of my knowledge and belief, the information<br>submitted is accurate and in full compliance with legal                            |
|                                   | and CSU policy requirements.  Submit / Approve                                                                                                |
|                                   | Sabinit/ Approve                                                                                                    |
| Return to Employee List           | Previous Employee In List Next Employee In List                                                                                               |
|                                   |                                                                                                    |
|                                   |                                                                                                    |
|                                   |                                                                                                    |
|                                   |                                                                                                    |
|                                   |                                                                                                    |
|                                   |                                                                                                    |
|                                   |                                                                                                    |
|                                   |                                                                                                    |
|                                   |                                                                                                    |
|                                   |                                                                                                    |
|                                   |                                                                                                    |
|                                   |                                                                                                    |
|                                   |                                                                                                    |
|                                   |                                                                                                    |

### *The Report and View Employee Absences page again displays.*

2. Change the **From** date and **Through** date to view a different set of absence transactions.

### ORACLE'

Favorites Main Menu > Manager Self Service > Time Management > Report Time > Manager Absence Entry

### **Report and View Employee Absences**

Jenny Rogers 005537675 0 Info Tech Consultant 12 Mo 0420 CMS Project Office 1207

Click for Instructions

| From 10/01/2011 🛐       | Through    | 02/29/201  | 2 🛐                 |                  |                                 |                              |      |
|-------------------------|------------|------------|---------------------|------------------|---------------------------------|------------------------------|------|
| Existing Absence Events |            |            |                     | <u>Cust</u>      | omize   Find                    | 🖾   🛗 🛛 First 🚺 1-11 of 11 🚺 | Last |
| Absence Name            | Begin Date | End Date   | Absence<br>Duration | <u>Unit Type</u> | <u>Absence</u><br><u>Status</u> | Last Updated By              |      |
| Sick - Self             | 10/11/2011 | 10/11/2011 | 1.00                | Hours            | Finalized                       | Employee Self Service        |      |
| Sick - Self             | 10/21/2011 | 10/21/2011 | 1.00                | Hours            | Finalized                       | Employee Self Service        |      |
| Vacation                | 11/02/2011 | 11/02/2011 | 2.00                | Hours            | Finalized                       | Employee Self Service        |      |
| Vacation                | 11/14/2011 | 11/14/2011 | 8.00                | Hours            | Finalized                       | Employee Self Service        |      |
| Sick - Self             | 11/15/2011 | 11/15/2011 | 1.00                | Hours            | Finalized                       | Employee Self Service        |      |
| Sick - Self             | 11/16/2011 | 11/16/2011 | 8.00                | Hours            | Finalized                       | Employee Self Service        |      |
| Vacation                | 11/23/2011 | 11/23/2011 | 8.00                | Hours            | Finalized                       | Employee Self Service        |      |
| Sick - Self             | 12/06/2011 | 12/06/2011 | 8.00                | Hours            | In Process                      | Employee Self Service        | 1    |
| Vacation                | 12/09/2011 | 12/09/2011 | 3.00                | Hours            | In Process                      | Employee Self Service        | 1    |
| No Time Taken           | 01/01/2012 | 01/31/2012 |                     |                  | Approved                        | Carrie M Medders - CMS       | 1    |
| Sick - Family Care      | 02/27/2012 | 02/28/2012 | 16.00               | Hours            | Approved                        | Carrie Medders - FOR DEMOS   | 1    |